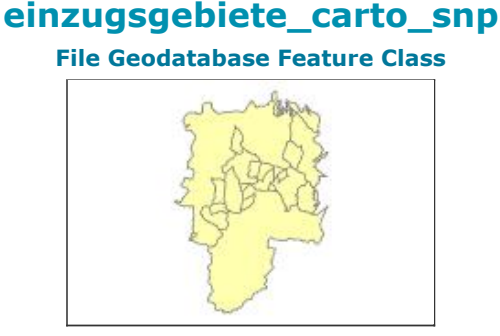

**Tags** Einzugsgebiet, Watershed

## **Summary**

Einzugsgebietsgliederung in der Region des Schweizerischen Nationalparks

## **Description**

Die Einzugsgebiete wurde aus dem Höhenmodell DGM 2 m und den Hydrologie-Tools von ArcGIS (flow direction, watershed, flow accumulation, basin) berechnet.

Dieser Datensatz ist für Atlasbeitrag 7a berechnet worden.

### **Credits**

There are no credits for this item.

### **Use limitations**

There are no access and use limitations for this item.

#### **Extent**

**West** 9.948809 **East** 10.385291 **North** 46.837258 **South** 46.415351

## **Scale Range**

**Maximum (zoomed in)** 1:5,000 **Minimum (zoomed out)** 1:150,000,000

# **ArcGIS Metadata ►**

## **Topics and Keywords ►**

**\*** CONTENT TYPE Downloadable Data

*Hide Topics and Keywords ▲*

## **Citation ►**

**\*** TITLE einzugsgebiete\_carto\_snp

PRESENTATION FORMATS digital map

*Hide Citation ▲*

## **Resource Details ►**

DATASET LANGUAGES **\*** German (SWITZERLAND)

SPATIAL REPRESENTATION TYPE vector

**\*** PROCESSING ENVIRONMENT Microsoft Windows 7 Version 6.1 (Build 7601) Service Pack 1; Esri ArcGIS 10.2.2.3631

ARCGIS ITEM PROPERTIES

- **\*** NAME einzugsgebiete\_carto\_snp
- **\*** SIZE 153.261
- **\*** LOCATION file://\\marmota\Data\maindata\snp\carto\gis\_pub\carto\_snp.gdb **\*** ACCESS PROTOCOL Local Area Network

*Hide Resource Details ▲*

## **Extents ►**

EXTENT

GEOGRAPHIC EXTENT

BOUNDING RECTANGLE

EXTENT TYPE Extent used for searching

- **\*** WEST LONGITUDE 9.948809
- **\*** EAST LONGITUDE 10.385291
- **\*** NORTH LATITUDE 46.837258
- **\*** SOUTH LATITUDE 46.415351 **\*** EXTENT CONTAINS THE RESOURCE Yes

BOUNDING RECTANGLE

EXTENT TYPE Extent used for searching

- **\*** WEST LONGITUDE 9.948809
- **\*** EAST LONGITUDE 10.385291
- **\*** NORTH LATITUDE 46.837258
- **\*** SOUTH LATITUDE 46.415351
- **\*** EXTENT CONTAINS THE RESOURCE Yes

EXTENT IN THE ITEM'S COORDINATE SYSTEM

- **\*** WEST LONGITUDE 792829.906100
- **\*** EAST LONGITUDE 824680.103700
- **\*** SOUTH LATITUDE 144493.288100
- **\*** NORTH LATITUDE 190310.000000
- **\*** EXTENT CONTAINS THE RESOURCE Yes

*Hide Extents ▲*

## **Spatial Reference ►**

ARCGIS COORDINATE SYSTEM **\*** TYPE Projected **\*** GEOGRAPHIC COORDINATE REFERENCE GCS\_CH1903 **\*** PROJECTION CH1903\_LV03 **\*** COORDINATE REFERENCE DETAILS PROJECTED COORDINATE SYSTEM WELL-KNOWN IDENTIFIER 21781 X ORIGIN -29386400 Y ORIGIN -33067900 XY SCALE 140996569.55187955 Z ORIGIN -100000 Z SCALE 10000 M ORIGIN -100000 M SCALE 10000 XY TOLERANCE 0.001 Z TOLERANCE 0.001 M TOLERANCE 0.001 HIGH PRECISION true LATEST WELL-KNOWN IDENTIFIER 21781 WELL-KNOWN TEXT PROJCS["CH1903\_LV03",GEOGCS["GCS\_CH1903",DATUM["D\_CH1903",SPHEROID ["Bessel\_1841",6377397.155,299.1528128]],PRIMEM["Greenwich",0.0],UNIT ["Degree",0.0174532925199433]],PROJECTION ["Hotine\_Oblique\_Mercator\_Azimuth\_Center"],PARAMETER["False\_Easting",600000.0],PARAMETER ["False\_Northing",200000.0],PARAMETER["Scale\_Factor",1.0],PARAMETER ["Azimuth",90.0],PARAMETER["Longitude\_Of\_Center",7.439583333333333],PARAMETER ["Latitude\_Of\_Center",46.95240555555556],UNIT["Meter",1.0],AUTHORITY["EPSG",21781]] REFERENCE SYSTEM IDENTIFIER

- **\*** VALUE 21781
- **\*** CODESPACE EPSG
- **\*** VERSION 8.2.6

*Hide Spatial Reference ▲*

## **Spatial Data Properties ►**

**VECTOR \*** LEVEL OF TOPOLOGY FOR THIS DATASET geometry only ►

- GEOMETRIC OBJECTS FEATURE CLASS NAME einzugsgebiete\_carto\_snp **\*** OBJECT TYPE composite
	- **\*** OBJECT COUNT 19

*Hide Vector ▲*

ARCGIS FEATURE CLASS PROPERTIES ►

FEATURE CLASS NAME einzugsgebiete carto snp

- **\*** FEATURE TYPE Simple
- **\*** GEOMETRY TYPE Polygon
- **\*** HAS TOPOLOGY FALSE
- **\*** FEATURE COUNT 19
- **\*** SPATIAL INDEX TRUE
- **\*** LINEAR REFERENCING FALSE

*Hide ArcGIS Feature Class Properties ▲*

*Hide Spatial Data Properties ▲*

## **Geoprocessing history ►**

## **PROCESS** PROCESS NAME FeatureClassToFeatureClass 1 DATE 2010-11-19 09:45:01 TOOL LOCATION C:\Program Files (x86)\ArcGIS\ArcToolbox\Toolboxes\Conversion Tools.tbx\FeatureClassToFeatureClass COMMAND ISSUED FeatureClassToFeatureClass W:\GIS\Projekte\Wasser\sgb\pfafstetter\data\shp\basisgeometrie.shp W:\GIS\Projekte\Wasser\sgb\pfafstetter\data\db\hinundher.gdb basisgeometrie # "pfaf a pfaf a true false false 19 Double 0 0 ,First,#,W:\GIS\Projekte\Wasser\sgb\pfafstetter\data\shp\basisgeometrie.shp,pfaf a,-1,-1; pfaf b pfaf b true false false 19 Double 0 0 ,First,#,W:\GIS\Projekte\Wasser\sgb\pfafstetter\data\shp\basisgeometrie.shp,pfaf b,-1,-1;EZGNR EZGNR true false false 9 Long 0 9 ,First,#,W:\GIS\Projekte\Wasser\sgb\pfafstetter\data\shp\basisgeometrie.shp,EZGNR,-1,- 1;TEILEZGNR TEILEZGNR true false false 9 Long 0 9 ,First,#,W:\GIS\Projekte\Wasser\sgb\pfafstetter\data\shp\basisgeometrie.shp,TEILEZGNR,-1,-1;GWLNR GWLNR true false false 20 Text 0 0 ,First,#,W:\GIS\Projekte\Wasser\sgb\pfafstetter\data\shp\basisgeometrie.shp,GWLNR,-1,-1;MEASURE MEASURE true false false 9 Long 0 9 ,First,#,W:\GIS\Projekte\Wasser\sgb\pfafstetter\data\shp\basisgeometrie.shp,MEASURE,- 1,-1;GEWISSNR GEWISSNR true false false 9 Long 0 9 ,First,#,W:\GIS\Projekte\Wasser\sgb\pfafstetter\data\shp\basisgeometrie.shp,GEWISSNR,-1,-1;CH CH true false false 4 Short 0 4 ,First,#,W:\GIS\Projekte\Wasser\sgb\pfafstetter\data\shp\basisgeometrie.shp,CH,-1,- 1;SEE SEE true false false 4 Short 0 4 ,First,#,W:\GIS\Projekte\Wasser\sgb\pfafstetter\data\shp\basisgeometrie.shp,SEE,-1,- 1;HIERARCHIE HIERARCHIE true false false 9 Long 0 9 ,First,#,W:\GIS\Projekte\Wasser\sgb\pfafstetter\data\shp\basisgeometrie.shp,HIERARCHIE,- 1,-1;H1 H1 true false false 11 Double 7 10 ,First,#,W:\GIS\Projekte\Wasser\sgb\pfafstetter\data\shp\basisgeometrie.shp,H1,-1,- 1;H2 H2 true false false 11 Double 7 10 ,First,#,W:\GIS\Projekte\Wasser\sgb\pfafstetter\data\shp\basisgeometrie.shp,H2,-1,- 1;KANAL KANAL true false false 4 Short 0 4 ,First,#,W:\GIS\Projekte\Wasser\sgb\pfafstetter\data\shp\basisgeometrie.shp,KANAL,-1,- 1;EBENE40 EBENE40 true false false 9 Long 0 9 ,First,#,W:\GIS\Projekte\Wasser\sgb\pfafstetter\data\shp\basisgeometrie.shp,EBENE40,- 1,-1;EBENE150 EBENE150 true false false 9 Long 0 9 ,First,#,W:\GIS\Projekte\Wasser\sgb\pfafstetter\data\shp\basisgeometrie.shp,EBENE150,- 1,-1;EBENE1000 EBENE1000 true false false 9 Long 0 9 ,First,#,W:\GIS\Projekte\Wasser\sgb\pfafstetter\data\shp\basisgeometrie.shp,EBENE1000,- 1,-1;FLUSSGB FLUSSGB true false false 4 Short 0 4 ,First,#,W:\GIS\Projekte\Wasser\sgb\pfafstetter\data\shp\basisgeometrie.shp,FLUSSGB,- 1,-1;RELEASE RELEASE true false false 9 Long 0 9 ,First,#,W:\GIS\Projekte\Wasser\sgb\pfafstetter\data\shp\basisgeometrie.shp,RELEASE,-

1,-1;MUTATION MUTATION true false false 9 Long 0 9 ,First,#,W:\GIS\Projekte\Wasser\sqb\pfafstetter\data\shp\basisgeometrie.shp,MUTATION,-1,-1" # W:\GIS\Projekte\Wasser\sgb\pfafstetter\data\db\hinundher.gdb\basisgeometrie INCLUDE IN LINEAGE WHEN EXPORTING METADATA NO

```
PROCESS
```
PROCESS NAME FeatureClassToFeatureClass 1 DATE 2011-01-05 15:47:14 TOOL LOCATION C:\Program Files (x86)\ArcGIS\ArcToolbox\Toolboxes\Conversion Tools.tbx\FeatureClassToFeatureClass COMMAND ISSUED FeatureClassToFeatureClass W:\GIS\Projekte\Wasser\sgb\pfafstetter\data\db\persistent.gdb\bg W:\GIS\Projekte\Wasser\sgb\pfafstetter\data\db\hinundher.gdb bg2 # "pfaf a pfaf a true true false 8 Double 0 0 ,First,#,W:\GIS\Projekte\Wasser\sgb\pfafstetter\data\db\persistent.gdb\bg,pfaf a,-1,-1;pfaf\_b pfaf\_b true true false 8 Double 0 0 ,First,#,W:\GIS\Projekte\Wasser\sgb\pfafstetter\data\db\persistent.gdb\bg,pfaf b,-1,-1;EZGNR EZGNR true true false 4 Long 0 0 ,First,#,W:\GIS\Projekte\Wasser\sgb\pfafstetter\data\db\persistent.gdb\bg,EZGNR,-1,- 1;TEILEZGNR TEILEZGNR true true false 4 Long 0 0 ,First,#,W:\GIS\Projekte\Wasser\sgb\pfafstetter\data\db\persistent.gdb\bg,TEILEZGNR,- 1,-1;GWLNR GWLNR true true false 20 Text 0 0 ,First,#,W:\GIS\Projekte\Wasser\sgb\pfafstetter\data\db\persistent.gdb\bg,GWLNR,-1,- 1;MEASURE MEASURE true true false 4 Long 0 0 ,First,#,W:\GIS\Projekte\Wasser\sgb\pfafstetter\data\db\persistent.gdb\bg,MEASURE,-1,- 1;GEWISSNR GEWISSNR true true false 4 Long 0 0 ,First,#,W:\GIS\Projekte\Wasser\sgb\pfafstetter\data\db\persistent.gdb\bg,GEWISSNR,-1,- 1;CH CH true true false 2 Short 0 0 ,First,#,W:\GIS\Projekte\Wasser\sgb\pfafstetter\data\db\persistent.gdb\bg,CH,-1,-1;SEE SEE true true false 2 Short 0 0 ,First,#,W:\GIS\Projekte\Wasser\sgb\pfafstetter\data\db\persistent.gdb\bg,SEE,-1,-1;H1 H1 true true false 8 Double 0 0 ,First,#,W:\GIS\Projekte\Wasser\sgb\pfafstetter\data\db\persistent.gdb\bg,H1,-1,-1;H2 H2 true true false 8 Double 0 0 ,First,#,W:\GIS\Projekte\Wasser\sgb\pfafstetter\data\db\persistent.gdb\bg,H2,-1,- 1;KANAL KANAL true true false 2 Short 0 0 ,First,#,W:\GIS\Projekte\Wasser\sgb\pfafstetter\data\db\persistent.gdb\bg,KANAL,-1,-1;EBENE40 EBENE40 true true false 4 Long 0 0 ,First,#,W:\GIS\Projekte\Wasser\sgb\pfafstetter\data\db\persistent.gdb\bg,EBENE40,-1,-1;EBENE150 EBENE150 true true false 4 Long 0 0 ,First,#,W:\GIS\Projekte\Wasser\sgb\pfafstetter\data\db\persistent.gdb\bg,EBENE150,-1,- 1;EBENE1000 EBENE1000 true true false 4 Long 0 0 ,First,#,W:\GIS\Projekte\Wasser\sgb\pfafstetter\data\db\persistent.gdb\bg,EBENE1000,- 1,-1;FLUSSGB FLUSSGB true true false 2 Short 0 0 ,First,#,W:\GIS\Projekte\Wasser\sgb\pfafstetter\data\db\persistent.gdb\bg,FLUSSGB,-1,-1;RELEASE RELEASE true true false 4 Long 0 0 ,First,#,W:\GIS\Projekte\Wasser\sgb\pfafstetter\data\db\persistent.gdb\bg,RELEASE,-1,- 1;MUTATION MUTATION true true false 4 Long 0 0 ,First,#,W:\GIS\Projekte\Wasser\sgb\pfafstetter\data\db\persistent.gdb\bg,MUTATION,-1,- 1;HIERARCHIE HIERARCHIE true true false 50 Text 0 0 ,First,#,W:\GIS\Projekte\Wasser\sgb\pfafstetter\data\db\persistent.gdb\bg,HIERARCHIE,- 1,-1;length length true true false 2 Short 0 0 ,First,#,W:\GIS\Projekte\Wasser\sgb\pfafstetter\data\db\persistent.gdb\bg,length,-1,- 1;INTERNS INTERNS true true false 8 Double 0 0 ,First,#,W:\GIS\Projekte\Wasser\sgb\pfafstetter\data\db\persistent.gdb\bg,INTERNS,-1,- 1;tempstr tempstr true true false 50 Text 0 0 ,First,#,W:\GIS\Projekte\Wasser\sgb\pfafstetter\data\db\persistent.gdb\bg,tempstr,-1,- 1; POLY ID POLY ID true true false 4 Long 0 0 ,First,#,W:\GIS\Projekte\Wasser\sgb\pfafstetter\data\db\persistent.gdb\bg,POLY\_ID,-1,-1; Shape Length Shape Length false true true 8 Double 0 0 ,First,#,W:\GIS\Projekte\Wasser\sgb\pfafstetter\data\db\persistent.gdb\bg,Shape Length,-1,-1;Shape\_Area Shape\_Area false true true 8 Double 0 0 ,First,#,W:\GIS\Projekte\Wasser\sqb\pfafstetter\data\db\persistent.qdb\bq,Shape Area,-1,-1" # W:\GIS\Projekte\Wasser\sgb\pfafstetter\data\db\hinundher.gdb\bg2 INCLUDE IN LINEAGE WHEN EXPORTING METADATA NO **PROCESS** PROCESS NAME DATE 2011-04-21 14:46:54 TOOL LOCATION C:\Program Files (x86)\ArcGIS\ArcToolbox\Toolboxes\Data Management Tools.tbx\DeleteFeatures COMMAND ISSUED DeleteFeatures

W:\gis\Grundlagen\hydrologie\_wasser.gdb\einzugsgebietsgliederung\_schweiz\basisgeometrie W:\gis\Grundlagen\hydrologie wasser.gdb\einzugsgebietsgliederung schweiz\basisgeometrie INCLUDE IN LINEAGE WHEN EXPORTING METADATA NO

#### **PROCESS**

PROCESS NAME

```
DATE 2011-04-21 14:50:57
```
TOOL LOCATION C:\Program Files (x86)\ArcGIS\ArcToolbox\Toolboxes\Data Management Tools.tbx\Append COMMAND ISSUED

Append w:\GIS\Projekte\Wasser\sgb\pfafstetter\wo\fgdb.gdb\basisgeometrie

W:\gis\Grundlagen\hydrologie\_wasser.gdb\einzugsgebietsgliederung\_schweiz\basisgeometrie NO\_TEST #

W:\qis\Grundlagen\hydrologie\_wasser.gdb\einzugsgebietsgliederung\_schweiz\basisgeometrie INCLUDE IN LINEAGE WHEN EXPORTING METADATA NO

### PROCESS

PROCESS NAME DATE 2011-05-18 08:35:54 TOOL LOCATION C:\Program Files (x86)\ArcGIS\ArcToolbox\Toolboxes\Data Management Tools.tbx\DeleteFeatures COMMAND ISSUED DeleteFeatures W:\gis\Grundlagen\hydrologie\_wasser.gdb\einzugsgebietsgliederung\_schweiz\basisgeometrie W:\gis\Grundlagen\hydrologie\_wasser.gdb\einzugsgebietsgliederung\_schweiz\basisgeometrie

INCLUDE IN LINEAGE WHEN EXPORTING METADATA NO

#### **PROCESS**

PROCESS NAME

DATE 2011-05-18 08:36:15 TOOL LOCATION C:\Program Files (x86)\ArcGIS\ArcToolbox\Toolboxes\Data Management Tools.tbx\Append COMMAND ISSUED Append w:\GIS\Projekte\Wasser\sgb\pfafstetter\wo\fgdb.gdb\basisgeometrie

W:\gis\Grundlagen\hydrologie\_wasser.gdb\einzugsgebietsgliederung\_schweiz\basisgeometrie NO\_TEST #

W:\qis\Grundlagen\hydrologie\_wasser.gdb\einzugsgebietsgliederung\_schweiz\basisgeometrie INCLUDE IN LINEAGE WHEN EXPORTING METADATA NO

#### **PROCESS**

PROCESS NAME DATE 2011-05-18 08:40:26 TOOL LOCATION C:\Program Files (x86)\ArcGIS\ArcToolbox\Toolboxes\Data Management Tools.tbx\DeleteFeatures COMMAND ISSUED DeleteFeatures W:\gis\Grundlagen\hydrologie\_wasser.gdb\einzugsgebietsgliederung\_schweiz\basisgeometrie

W:\gis\Grundlagen\hydrologie\_wasser.gdb\einzugsgebietsgliederung\_schweiz\basisgeometrie INCLUDE IN LINEAGE WHEN EXPORTING METADATA NO

#### **PROCESS**

PROCESS NAME DATE 2011-05-18 08:40:45 TOOL LOCATION C:\Program Files (x86)\ArcGIS\ArcToolbox\Toolboxes\Data Management Tools.tbx\Append COMMAND ISSUED Append w:\GIS\Projekte\Wasser\sgb\pfafstetter\wo\fgdb.gdb\basisgeometrie W:\gis\Grundlagen\hydrologie\_wasser.gdb\einzugsgebietsgliederung\_schweiz\basisgeometrie NO\_TEST # W:\qis\Grundlagen\hydrologie\_wasser.gdb\einzugsgebietsgliederung\_schweiz\basisgeometrie INCLUDE IN LINEAGE WHEN EXPORTING METADATA NO

### **PROCESS**

PROCESS NAME DATE 2011-05-18 08:48:49 TOOL LOCATION C:\Program Files (x86)\ArcGIS\ArcToolbox\Toolboxes\Data Management Tools.tbx\DeleteFeatures COMMAND ISSUED DeleteFeatures W:\gis\Grundlagen\hydrologie\_wasser.gdb\einzugsgebietsgliederung\_schweiz\basisgeometrie W:\gis\Grundlagen\hydrologie\_wasser.gdb\einzugsgebietsgliederung\_schweiz\basisgeometrie INCLUDE IN LINEAGE WHEN EXPORTING METADATA NO

#### PROCESS

PROCESS NAME DATE 2011-05-18 08:49:08 TOOL LOCATION C:\Program Files (x86)\ArcGIS\ArcToolbox\Toolboxes\Data Management Tools.tbx\Append COMMAND ISSUED

```
Append w:\GIS\Projekte\Wasser\sgb\pfafstetter\wo\fgdb.gdb\basisgeometrie 
    W:\gis\Grundlagen\hydrologie_wasser.gdb\einzugsgebietsgliederung_schweiz\basisgeometrie
    NO_TEST # 
    W:\gis\Grundlagen\hydrologie_wasser.gdb\einzugsgebietsgliederung_schweiz\basisgeometrie
  INCLUDE IN LINEAGE WHEN EXPORTING METADATA NO
PROCESS
  PROCESS NAME
  DATE 2011-05-31 17:12:15 
  TOOL LOCATION C:\Program Files (x86)\ArcGIS\ArcToolbox\Toolboxes\Data Management 
  Tools.tbx\DeleteFeatures 
  COMMAND ISSUED
    DeleteFeatures 
    W:\gis\Grundlagen\hydrologie_wasser.gdb\einzugsgebietsgliederung_schweiz\basisgeometrie
    W:\gis\Grundlagen\hydrologie_wasser.gdb\einzugsgebietsgliederung_schweiz\basisgeometrie
  INCLUDE IN LINEAGE WHEN EXPORTING METADATA NO
PROCESS
  PROCESS NAME
  DATE 2011-05-31 17:12:37 
  TOOL LOCATION C:\Program Files (x86)\ArcGIS\ArcToolbox\Toolboxes\Data Management Tools.tbx\Append 
  COMMAND ISSUED
    Append w:\GIS\Projekte\Wasser\sgb\pfafstetter\wo\fgdb.gdb\basisgeometrie 
    W:\gis\Grundlagen\hydrologie_wasser.gdb\einzugsgebietsgliederung_schweiz\basisgeometrie
    NO_TEST # 
    W:\gis\Grundlagen\hydrologie wasser.gdb\einzugsgebietsgliederung schweiz\basisgeometrie
  INCLUDE IN LINEAGE WHEN EXPORTING METADATA NO
PROCESS
  PROCESS NAME
  DATE 2011-06-10 10:42:37 
  TOOL LOCATION C:\Program Files (x86)\ArcGIS\ArcToolbox\Toolboxes\Data Management 
  Tools.tbx\DeleteFeatures 
  COMMAND ISSUED
    DeleteFeatures 
    W:\gis\Grundlagen\hydrologie_wasser.gdb\einzugsgebietsgliederung_schweiz\basisgeometrie 
    W:\gis\Grundlagen\hydrologie_wasser.gdb\einzugsgebietsgliederung_schweiz\basisgeometrie
  INCLUDE IN LINEAGE WHEN EXPORTING METADATA NO
PROCESS
  PROCESS NAME
  DATE 2011-06-10 10:42:58 
  TOOL LOCATION C:\Program Files (x86)\ArcGIS\ArcToolbox\Toolboxes\Data Management Tools.tbx\Append 
  COMMAND ISSUED
    Append w:\GIS\Projekte\Wasser\sgb\pfafstetter\wo\fgdb.gdb\basisgeometrie 
    W:\gis\Grundlagen\hydrologie_wasser.gdb\einzugsgebietsgliederung_schweiz\basisgeometrie
    NO_TEST # 
    W:\gis\Grundlagen\hydrologie_wasser.gdb\einzugsgebietsgliederung_schweiz\basisgeometrie
  INCLUDE IN LINEAGE WHEN EXPORTING METADATA NO
PROCESS
  PROCESS NAME
  DATE 2012-09-26 15:38:30 
  TOOL LOCATION C:\Program Files (x86)\ArcGIS\Desktop10.0\ArcToolbox\Toolboxes\Data Management 
  Tools.tbx\CalculateField 
  COMMAND ISSUED
    CalculateField 7 ezgg ch karte2 Entwässert "Ova da Trupchun" VB #
  INCLUDE IN LINEAGE WHEN EXPORTING METADATA NO
PROCESS
  PROCESS NAME
  DATE 2012-09-26 15:41:11 
  TOOL LOCATION C:\Program Files (x86)\ArcGIS\Desktop10.0\ArcToolbox\Toolboxes\Data Management 
  Tools.tbx\CalculateField 
  COMMAND ISSUED
    CalculateField _7_ezgg ch karte2 Entwässert "sonstige, Inn" VB #
  INCLUDE IN LINEAGE WHEN EXPORTING METADATA NO
PROCESS
  PROCESS NAME
  DATE 2012-09-26 15:42:15 
  TOOL LOCATION C:\Program Files (x86)\ArcGIS\Desktop10.0\ArcToolbox\Toolboxes\Data Management 
  Tools.tbx\CalculateField
```
COMMAND ISSUED CalculateField \_7\_ezgg\_ch\_karte2 Entwässert "Ova da Müschauns" VB # INCLUDE IN LINEAGE WHEN EXPORTING METADATA NO PROCESS PROCESS NAME DATE 2012-09-26 15:42:55 TOOL LOCATION C:\Program Files (x86)\ArcGIS\Desktop10.0\ArcToolbox\Toolboxes\Data Management Tools.tbx\CalculateField COMMAND ISSUED CalculateField 7 ezgg ch karte2 Entwässert "sonstige, Spöl" VB # INCLUDE IN LINEAGE WHEN EXPORTING METADATA NO PROCESS PROCESS NAME DATE 2012-09-26 15:44:13 TOOL LOCATION C:\Program Files (x86)\ArcGIS\Desktop10.0\ArcToolbox\Toolboxes\Data Management Tools.tbx\CalculateField COMMAND ISSUED CalculateField 7 ezgg ch karte2 Entwässert "sonstige, Inn" VB # INCLUDE IN LINEAGE WHEN EXPORTING METADATA NO PROCESS PROCESS NAME DATE 2012-09-26 15:46:07 TOOL LOCATION C:\Program Files (x86)\ArcGIS\Desktop10.0\ArcToolbox\Toolboxes\Data Management Tools.tbx\CalculateField COMMAND ISSUED CalculateField \_7\_ezgg\_ch\_karte2 Entwässert "Ova da Tantermozza" VB # INCLUDE IN LINEAGE WHEN EXPORTING METADATA NO **PROCESS** PROCESS NAME DATE 2012-09-26 15:47:00 TOOL LOCATION C:\Program Files (x86)\ArcGIS\Desktop10.0\ArcToolbox\Toolboxes\Data Management Tools.tbx\CalculateField COMMAND ISSUED CalculateField \_7\_ezgg\_ch\_karte2 Entwässert "Ova da Cluozza" VB # INCLUDE IN LINEAGE WHEN EXPORTING METADATA NO PROCESS PROCESS NAME DATE 2012-09-26 15:47:33 TOOL LOCATION C:\Program Files (x86)\ArcGIS\Desktop10.0\ArcToolbox\Toolboxes\Data Management Tools.tbx\CalculateField COMMAND ISSUED CalculateField \_7\_ezgg\_ch\_karte2 Entwässert "Ova da Praspöl" VB # INCLUDE IN LINEAGE WHEN EXPORTING METADATA NO PROCESS PROCESS NAME DATE 2012-09-26 15:49:17 TOOL LOCATION C:\Program Files (x86)\ArcGIS\Desktop10.0\ArcToolbox\Toolboxes\Data Management Tools.tbx\CalculateField COMMAND ISSUED CalculateField \_7\_ezgg\_ch\_karte2 Entwässert ""Ova da l'Acqua"" VB # INCLUDE IN LINEAGE WHEN EXPORTING METADATA NO PROCESS PROCESS NAME DATE 2012-09-26 15:50:44 TOOL LOCATION C:\Program Files (x86)\ArcGIS\Desktop10.0\ArcToolbox\Toolboxes\Data Management Tools.tbx\CalculateField COMMAND ISSUED CalculateField \_7\_ezgg\_ch\_karte2 Entwässert "Ova Spin" VB # INCLUDE IN LINEAGE WHEN EXPORTING METADATA NO **PROCESS** PROCESS NAME DATE 2012-09-26 15:52:23 TOOL LOCATION C:\Program Files (x86)\ArcGIS\Desktop10.0\ArcToolbox\Toolboxes\Data Management Tools.tbx\CalculateField

COMMAND ISSUED CalculateField \_7\_ezgg\_ch\_karte2 Entwässert "Ova da Zeznina" VB # INCLUDE IN LINEAGE WHEN EXPORTING METADATA NO PROCESS PROCESS NAME DATE 2012-09-26 15:53:49 TOOL LOCATION C:\Program Files (x86)\ArcGIS\Desktop10.0\ArcToolbox\Toolboxes\Data Management Tools.tbx\CalculateField COMMAND ISSUED CalculateField \_7\_ezgg\_ch\_karte2 Entwässert "Ova da Ftur" VB # INCLUDE IN LINEAGE WHEN EXPORTING METADATA NO PROCESS PROCESS NAME DATE 2012-09-26 15:55:03 TOOL LOCATION C:\Program Files (x86)\ArcGIS\Desktop10.0\ArcToolbox\Toolboxes\Data Management Tools.tbx\CalculateField COMMAND ISSUED CalculateField \_7\_ezgg\_ch\_karte2 Entwässert "Ova da Botsch" VB # INCLUDE IN LINEAGE WHEN EXPORTING METADATA NO PROCESS PROCESS NAME DATE 2012-09-26 15:55:55 TOOL LOCATION C:\Program Files (x86)\ArcGIS\Desktop10.0\ArcToolbox\Toolboxes\Data Management Tools.tbx\CalculateField COMMAND ISSUED CalculateField \_7\_ezgg\_ch\_karte2 Entwässert "Ova da Stabelchod" VB # INCLUDE IN LINEAGE WHEN EXPORTING METADATA NO **PROCESS** PROCESS NAME DATE 2012-09-26 15:57:05 TOOL LOCATION C:\Program Files (x86)\ArcGIS\Desktop10.0\ArcToolbox\Toolboxes\Data Management Tools.tbx\CalculateField COMMAND ISSUED CalculateField \_7\_ezgg\_ch\_karte2 Entwässert "Ova da Chavagl" VB # INCLUDE IN LINEAGE WHEN EXPORTING METADATA NO PROCESS PROCESS NAME DATE 2012-09-26 15:58:36 TOOL LOCATION C:\Program Files (x86)\ArcGIS\Desktop10.0\ArcToolbox\Toolboxes\Data Management Tools.tbx\CalculateField COMMAND ISSUED CalculateField \_7\_ezgg\_ch\_karte2 Entwässert "Ova da Mingèr" VB # INCLUDE IN LINEAGE WHEN EXPORTING METADATA NO PROCESS PROCESS NAME DATE 2012-09-26 16:01:27 TOOL LOCATION C:\Program Files (x86)\ArcGIS\Desktop10.0\ArcToolbox\Toolboxes\Data Management Tools.tbx\CalculateField COMMAND ISSUED CalculateField \_7\_ezgg\_ch\_karte2 Entwässert "Ova da Fuorn" VB # INCLUDE IN LINEAGE WHEN EXPORTING METADATA NO PROCESS PROCESS NAME DATE 2012-09-26 16:02:24 TOOL LOCATION C:\Program Files (x86)\ArcGIS\Desktop10.0\ArcToolbox\Toolboxes\Data Management Tools.tbx\CalculateField COMMAND ISSUED CalculateField \_7\_ezgg\_ch\_karte2 Entwässert "Ova da Fuorn" VB # INCLUDE IN LINEAGE WHEN EXPORTING METADATA NO **PROCESS** PROCESS NAME DATE 2012-09-26 16:03:15 TOOL LOCATION C:\Program Files (x86)\ArcGIS\Desktop10.0\ArcToolbox\Toolboxes\Data Management Tools.tbx\CalculateField

COMMAND ISSUED CalculateField \_7\_ezgg\_ch\_karte2 Entwässert "Ova da Fuorn" VB # INCLUDE IN LINEAGE WHEN EXPORTING METADATA NO PROCESS PROCESS NAME DATE 2012-09-26 16:03:50 TOOL LOCATION C:\Program Files (x86)\ArcGIS\Desktop10.0\ArcToolbox\Toolboxes\Data Management Tools.tbx\CalculateField COMMAND ISSUED CalculateField 7 ezgg ch karte2 Entwässert "Ova da Fuorn" VB # INCLUDE IN LINEAGE WHEN EXPORTING METADATA NO PROCESS PROCESS NAME DATE 2012-09-26 16:04:23 TOOL LOCATION C:\Program Files (x86)\ArcGIS\Desktop10.0\ArcToolbox\Toolboxes\Data Management Tools.tbx\CalculateField COMMAND ISSUED CalculateField \_7\_ezgg\_ch\_karte2 Entwässert "Spöl" VB # INCLUDE IN LINEAGE WHEN EXPORTING METADATA NO PROCESS PROCESS NAME DATE 2012-09-26 16:05:05 TOOL LOCATION C:\Program Files (x86)\ArcGIS\Desktop10.0\ArcToolbox\Toolboxes\Data Management Tools.tbx\CalculateField COMMAND ISSUED CalculateField \_7\_ezgg\_ch\_karte2 Entwässert "Spöl" VB # INCLUDE IN LINEAGE WHEN EXPORTING METADATA NO **PROCESS** PROCESS NAME DATE 2012-09-26 16:05:47 TOOL LOCATION C:\Program Files (x86)\ArcGIS\Desktop10.0\ArcToolbox\Toolboxes\Data Management Tools.tbx\CalculateField COMMAND ISSUED CalculateField \_7\_ezgg\_ch\_karte2 Entwässert "Spöl" VB # INCLUDE IN LINEAGE WHEN EXPORTING METADATA NO PROCESS PROCESS NAME DATE 2012-09-26 16:07:41 TOOL LOCATION C:\Program Files (x86)\ArcGIS\Desktop10.0\ArcToolbox\Toolboxes\Data Management Tools.tbx\CalculateField COMMAND ISSUED CalculateField \_7\_ezgg\_ch\_karte2 Entwässert "Spöl" VB # INCLUDE IN LINEAGE WHEN EXPORTING METADATA NO PROCESS PROCESS NAME DATE 2012-09-26 21:51:01 TOOL LOCATION C:\Program Files (x86)\ArcGIS\Desktop10.0\ArcToolbox\Toolboxes\Data Management Tools.tbx\CalculateField COMMAND ISSUED CalculateField \_7\_ezgg\_ch\_karte2 Entwässert "Spöl" VB # INCLUDE IN LINEAGE WHEN EXPORTING METADATA NO PROCESS PROCESS NAME DATE 2012-09-26 21:51:16 TOOL LOCATION C:\Program Files (x86)\ArcGIS\Desktop10.0\ArcToolbox\Toolboxes\Data Management Tools.tbx\CalculateField COMMAND ISSUED CalculateField \_7\_ezgg\_ch\_karte2 Entwässert "Spöl" VB # INCLUDE IN LINEAGE WHEN EXPORTING METADATA NO **PROCESS** PROCESS NAME DATE 2012-09-26 21:51:42 TOOL LOCATION C:\Program Files (x86)\ArcGIS\Desktop10.0\ArcToolbox\Toolboxes\Data Management Tools.tbx\CalculateField

COMMAND ISSUED CalculateField \_7\_ezgg\_ch\_karte2 Entwässert "Rom" VB # INCLUDE IN LINEAGE WHEN EXPORTING METADATA NO PROCESS PROCESS NAME DATE 2012-09-26 21:54:35 TOOL LOCATION C:\Program Files (x86)\ArcGIS\Desktop10.0\ArcToolbox\Toolboxes\Data Management Tools.tbx\CalculateField COMMAND ISSUED CalculateField \_7\_ezgg\_ch\_karte2 Entwässert "Clemgia" VB # INCLUDE IN LINEAGE WHEN EXPORTING METADATA NO PROCESS PROCESS NAME DATE 2012-09-26 21:55:51 TOOL LOCATION C:\Program Files (x86)\ArcGIS\Desktop10.0\ArcToolbox\Toolboxes\Data Management Tools.tbx\CalculateField COMMAND ISSUED CalculateField 7 ezgg ch karte2 Entwässert "Clemgia" VB # INCLUDE IN LINEAGE WHEN EXPORTING METADATA NO **PROCESS** PROCESS NAME DATE 2012-09-26 21:56:17 TOOL LOCATION C:\Program Files (x86)\ArcGIS\Desktop10.0\ArcToolbox\Toolboxes\Data Management Tools.tbx\CalculateField COMMAND ISSUED CalculateField \_7\_ezgg\_ch\_karte2 Entwässert "Clemgia" VB # INCLUDE IN LINEAGE WHEN EXPORTING METADATA NO **PROCESS** PROCESS NAME DATE 2012-09-26 21:57:10 TOOL LOCATION C:\Program Files (x86)\ArcGIS\Desktop10.0\ArcToolbox\Toolboxes\Data Management Tools.tbx\CalculateField COMMAND ISSUED CalculateField \_7\_ezgg\_ch\_karte2 Entwässert "Clemgia" VB # INCLUDE IN LINEAGE WHEN EXPORTING METADATA NO PROCESS PROCESS NAME DATE 2012-09-26 21:58:18 TOOL LOCATION C:\Program Files (x86)\ArcGIS\Desktop10.0\ArcToolbox\Toolboxes\Data Management Tools.tbx\CalculateField COMMAND ISSUED CalculateField 7 ezgg ch karte2 Entwässert "Clemgia" VB # INCLUDE IN LINEAGE WHEN EXPORTING METADATA NO **PROCESS** PROCESS NAME DATE 2012-09-26 21:58:57 TOOL LOCATION C:\Program Files (x86)\ArcGIS\Desktop10.0\ArcToolbox\Toolboxes\Data Management Tools.tbx\CalculateField COMMAND ISSUED CalculateField \_7\_ezgg\_ch\_karte2 Entwässert "sonstige, Inn" VB # INCLUDE IN LINEAGE WHEN EXPORTING METADATA NO PROCESS PROCESS NAME DATE 2012-09-26 22:00:07 TOOL LOCATION C:\Program Files (x86)\ArcGIS\Desktop10.0\ArcToolbox\Toolboxes\Data Management Tools.tbx\CalculateField COMMAND ISSUED CalculateField \_7\_ezgg\_ch\_karte2 Entwässert "sonstige, Inn" VB # INCLUDE IN LINEAGE WHEN EXPORTING METADATA NO **PROCESS** PROCESS NAME DATE 2012-09-26 22:02:32 TOOL LOCATION C:\Program Files (x86)\ArcGIS\Desktop10.0\ArcToolbox\Toolboxes\Data Management Tools.tbx\CalculateField

```
COMMAND ISSUED
    CalculateField _7_ezgg_ch_karte2 Entwässert "sonstige, Inn" VB #
  INCLUDE IN LINEAGE WHEN EXPORTING METADATA NO
PROCESS
  PROCESS NAME
  DATE 2012-09-26 22:04:35 
  TOOL LOCATION C:\Program Files (x86)\ArcGIS\Desktop10.0\ArcToolbox\Toolboxes\Data Management 
  Tools.tbx\CalculateField 
  COMMAND ISSUED
    CalculateField 7 ezgg ch karte2 Entwässert "sonstige, Inn" VB #
  INCLUDE IN LINEAGE WHEN EXPORTING METADATA NO
PROCESS
  PROCESS NAME
  DATE 2012-09-26 22:05:57 
 TOOL LOCATION C:\Program Files (x86)\ArcGIS\Desktop10.0\ArcToolbox\Toolboxes\Data Management 
  Tools.tbx\CalculateField 
  COMMAND ISSUED
    CalculateField 7 ezgg ch karte2 Entwässert "sonstige, Inn" VB #
  INCLUDE IN LINEAGE WHEN EXPORTING METADATA NO
PROCESS
  PROCESS NAME
  DATE 2012-09-26 22:07:49 
 TOOL LOCATION C:\Program Files (x86)\ArcGIS\Desktop10.0\ArcToolbox\Toolboxes\Data Management 
  Tools.tbx\CalculateField 
  COMMAND ISSUED
    CalculateField _7_ezgg_ch_karte2 Entwässert "sonstige, Inn" VB #
  INCLUDE IN LINEAGE WHEN EXPORTING METADATA NO
PROCESS
  PROCESS NAME
  DATE 2012-09-26 22:09:14 
  TOOL LOCATION C:\Program Files (x86)\ArcGIS\Desktop10.0\ArcToolbox\Toolboxes\Data Management 
  Tools.tbx\CalculateField 
  COMMAND ISSUED
    CalculateField _7_ezgg_ch_karte2 Entwässert "Spöl" VB #
  INCLUDE IN LINEAGE WHEN EXPORTING METADATA NO
PROCESS
  PROCESS NAME
  DATE 2012-09-26 22:10:03 
  TOOL LOCATION C:\Program Files (x86)\ArcGIS\Desktop10.0\ArcToolbox\Toolboxes\Data Management 
  Tools.tbx\CalculateField 
  COMMAND ISSUED
    CalculateField 7 ezgg ch karte2 Entwässert "sonstige, Inn" VB #
  INCLUDE IN LINEAGE WHEN EXPORTING METADATA NO
PROCESS
  PROCESS NAME
  DATE 2012-09-26 22:11:04 
  TOOL LOCATION C:\Program Files (x86)\ArcGIS\Desktop10.0\ArcToolbox\Toolboxes\Data Management 
  Tools.tbx\CalculateField 
  COMMAND ISSUED
    CalculateField _7_ezgg_ch_karte2 Entwässert "sonstige, Inn" VB #
  INCLUDE IN LINEAGE WHEN EXPORTING METADATA NO
PROCESS
  PROCESS NAME
  DATE 2012-09-26 22:14:27 
  TOOL LOCATION C:\Program Files (x86)\ArcGIS\Desktop10.0\ArcToolbox\Toolboxes\Data Management 
  Tools.tbx\CalculateField 
  COMMAND ISSUED
    CalculateField _7_ezgg_ch_karte2 Entwässert "sonstige, Inn" VB #
  INCLUDE IN LINEAGE WHEN EXPORTING METADATA NO
PROCESS
  PROCESS NAME
  DATE 2012-09-26 22:15:03 
  TOOL LOCATION C:\Program Files (x86)\ArcGIS\Desktop10.0\ArcToolbox\Toolboxes\Data Management 
  Tools.tbx\CalculateField
```

```
COMMAND ISSUED
  CalculateField _7_ezgg_ch_karte2 Entwässert "sonstige, Inn" VB #
INCLUDE IN LINEAGE WHEN EXPORTING METADATA NO
```
**PROCESS** 

```
PROCESS NAME
DATE 2012-09-26 22:24:47 
TOOL LOCATION C:\Program Files (x86)\ArcGIS\Desktop10.0\ArcToolbox\Toolboxes\Data Management 
Tools.tbx\CalculateField 
COMMAND ISSUED
  CalculateField 7 ezgg ch karte2 Entwässert "Clemgia" VB #
INCLUDE IN LINEAGE WHEN EXPORTING METADATA No
```
**PROCESS** 

```
PROCESS NAME
DATE 2012-09-26 22:30:17 
TOOL LOCATION c:\program files (x86)\arcgis\desktop10.0\ArcToolbox\Toolboxes\Data Management 
Tools.tbx\Dissolve 
COMMAND ISSUED
  Dissolve 7 ezgg ch karte2
  Q:\prjdata\prj_gissnp\atlas\7_gewnetz\gis_pub\7_hydrology.gdb\_7_ezgg_ch_karte2_dissolve
  Entwässert # MULTI_PART DISSOLVE_LINES
INCLUDE IN LINEAGE WHEN EXPORTING METADATA No
```
*Hide Geoprocessing history ▲*

## **Distribution ►**

```
DISTRIBUTOR
►
    AVAILABLE FORMAT
      * NAME Shapefile
    TRANSFER OPTIONS
      * TRANSFER SIZE 153.261
      ONLINE SOURCE
        * LOCATION file://\\UVEKS1400\W\GIS\Projekte\GIS-Fachstelle\JZ\wasser\Einzugsgebietsgliederung 
        Schweiz\EZGG_CH.shp 
        * ACCESS PROTOCOL Local Area Network 
        * DESCRIPTION Downloadable Data
   Hide Distributor ▲
 DISTRIBUTION FORMAT
    * NAME File Geodatabase Feature Class
 TRANSFER OPTIONS
    * TRANSFER SIZE 153.261
 Hide Distribution ▲
Fields 
►
  DETAILS FOR OBJECT einzugsgebiete_carto_snp 
►
    * TYPE Feature Class 
    * ROW COUNT 19
    FIELD OBJECTID 
►
      * ALIAS OBJECTID_1 
      * DATA TYPE OID 
      * WIDTH 4 
      * PRECISION 0 
      * SCALE 0 
      * FIELD DESCRIPTION
        Internal feature number.
```

```
* DESCRIPTION SOURCE
  ESRI
```
**\*** DESCRIPTION OF VALUES

Sequential unique whole numbers that are automatically generated.

*Hide Field OBJECTID ▲*

FIELD Shape ▶

- **\*** ALIAS Shape
- **\*** DATA TYPE Geometry
- **\*** WIDTH 0
- **\*** PRECISION 0
- **\*** SCALE 0
- **\*** FIELD DESCRIPTION Feature geometry.
- **\*** DESCRIPTION SOURCE ESRI
- **\*** DESCRIPTION OF VALUES Coordinates defining the features.

*Hide Field Shape ▲*

FIELD Entwässert ►

- **\*** ALIAS Entwässert
- **\*** DATA TYPE String
- **\*** WIDTH 50
- **\*** PRECISION 0
- **\*** SCALE 0

*Hide Field Entwässert ▲*

FIELD Shape\_Length ▶

- **\*** ALIAS Shape\_Length
- **\*** DATA TYPE Double
- **\*** WIDTH 8
- **\*** PRECISION 0
- **\*** SCALE 0
- **\*** FIELD DESCRIPTION Length of feature in internal units.
- **\*** DESCRIPTION SOURCE
	- ESRI
- **\*** DESCRIPTION OF VALUES Positive real numbers that are automatically generated.

*Hide Field Shape\_Length ▲*

FIELD Shape\_Area ▶

- **\*** ALIAS Shape\_Area
- **\*** DATA TYPE Double
- **\*** WIDTH 8
- **\*** PRECISION 0
- **\*** SCALE 0 **\*** FIELD DESCRIPTION
- Area of feature in internal units squared.
- **\*** DESCRIPTION SOURCE ESRI
- **\*** DESCRIPTION OF VALUES Positive real numbers that are automatically generated.

*Hide Field Shape\_Area ▲ Hide Details for object einzugsgebiete\_carto\_snp ▲ Hide Fields ▲* **Metadata Details ► \*** METADATA LANGUAGE German (SWITZERLAND) **\*** METADATA CHARACTER SET utf8 - 8 bit UCS Transfer Format SCOPE OF THE DATA DESCRIBED BY THE METADATA **\*** dataset SCOPE NAME **\*** dataset **\*** LAST UPDATE 2016-09-21 ARCGIS METADATA PROPERTIES METADATA FORMAT ArcGIS 1.0 STANDARD OR PROFILE USED TO EDIT METADATA ISO19139 METADATA STYLE ISO 19139 Metadata Implementation Specification GML3.2 CREATED IN ARCGIS FOR THE ITEM 2016-09-21 11:08:55 LAST MODIFIED IN ARCGIS FOR THE ITEM 2016-09-21 11:09:24 AUTOMATIC UPDATES HAVE BEEN PERFORMED Yes LAST UPDATE 2016-09-21 11:09:24 *Hide Metadata Details ▲*

## **Thumbnail and Enclosures ►**

**THUMBNAIL** THUMBNAIL TYPE JPG

*Hide Thumbnail and Enclosures ▲*

## **FGDC Metadata (read-only) ▼**